## **APERITIF**

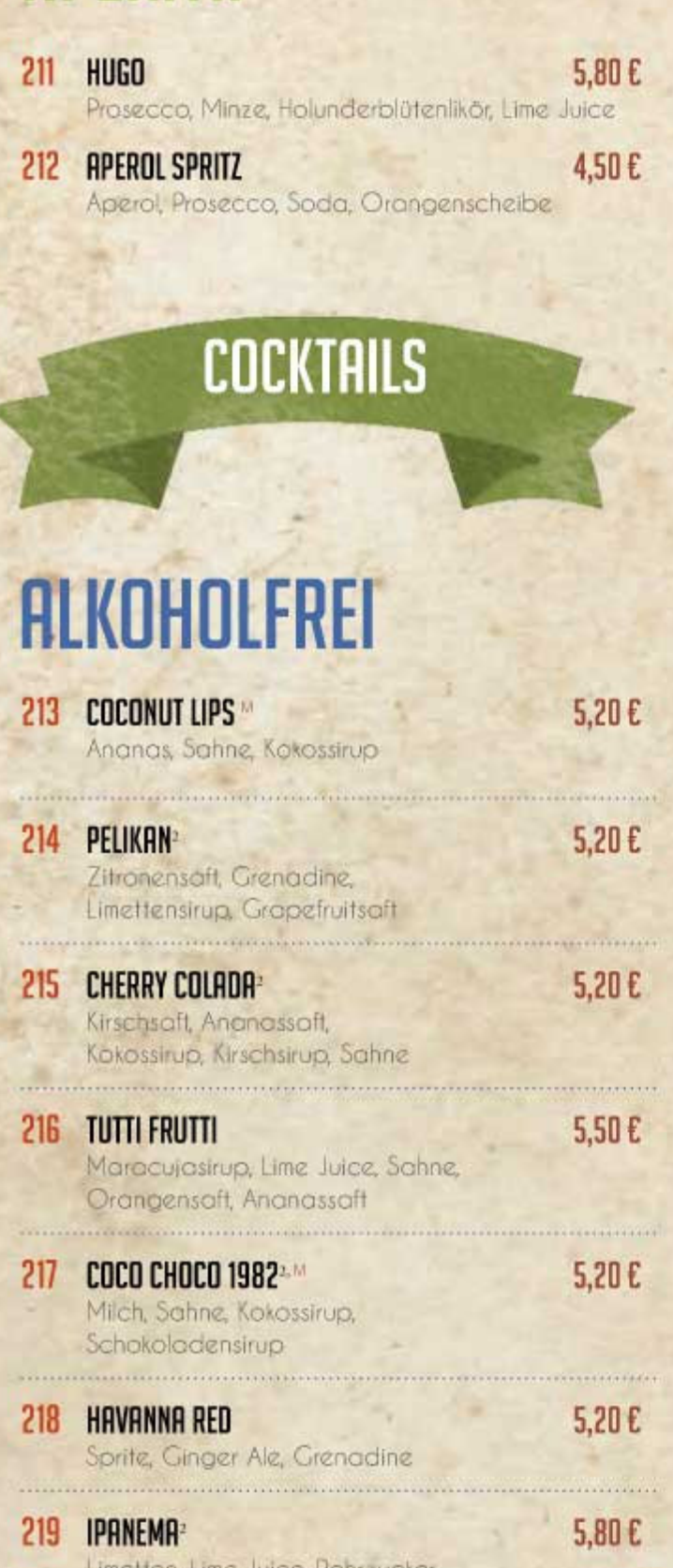

Limetten, Lime Juice, Rohrzucker, Maracujasaft, Ginger Ale

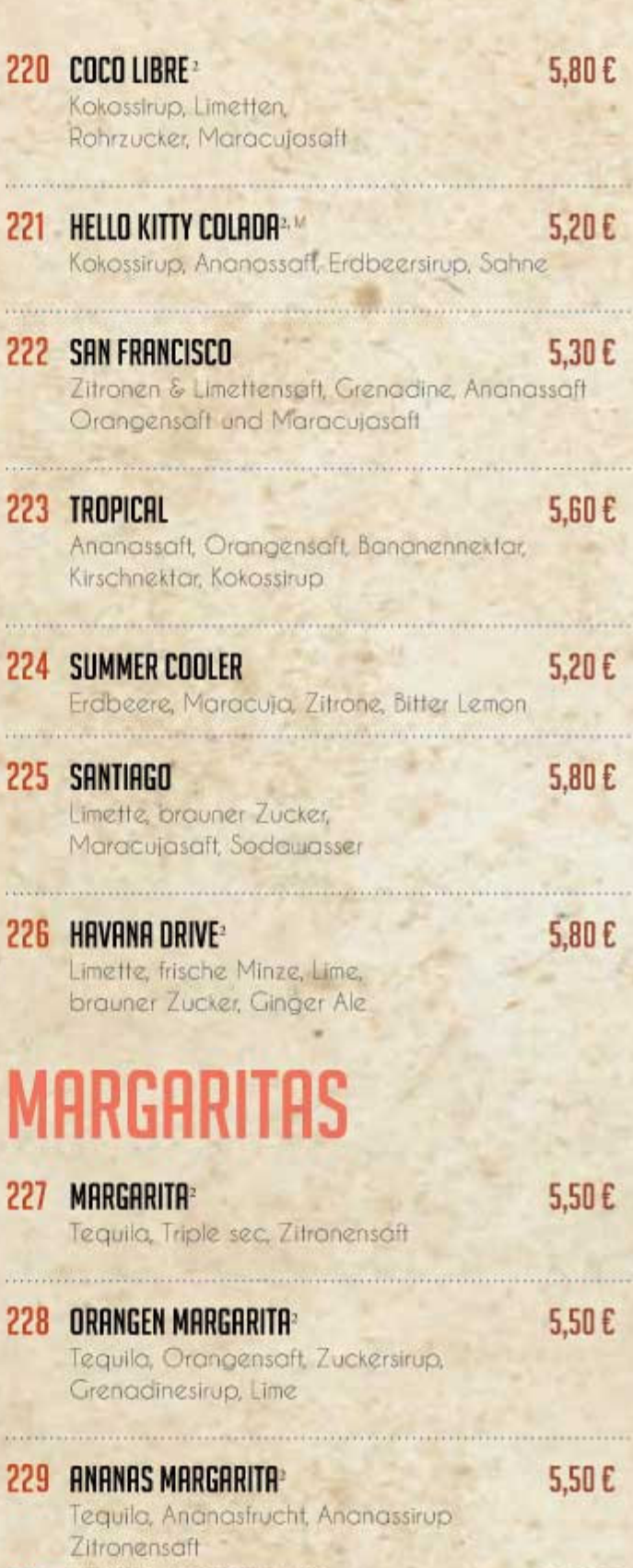

 $\frac{1}{\sqrt{2}}$ 

 $\ddot{\phantom{1}}$ 

 $2i$ 

 $\ddot{\phantom{1}}$ 

i.

 $\hat{\rho}_{\rm{in}}$ 

 $\hat{\mathcal{O}}$ 

## 230 STRAWBERRY MARGARITA  $5,50E$ Tequila, Triple Sec<sup>2</sup>, Zitrone, Erdbeere

s